### **1 - Приемка преобразователя частоты**

Удостоверьтесь,что обозначение на заводской табличке преобразователя частоты(ПЧ) соответствует тому,что указано на прилагаемых упаковочном листе и на заявке. После распаковки убедитесь,что ПЧAltivar1 1 не был поврежден при транспортировке.

### **2 - Установите преобразователь**

### **3 - Подключите к преобразователю:**

сетевое питание, убедившись, что оно:

- **- находится в пределах напряжения питания ПЧ;**
- **- напряжение выключено;**

двигатель, убедившись, что соединение обмоток соответствует напряжению сети; цепи управления дискретными входами;

задание скорости с помощью дискретных или аналоговых входов.

### **4 - Включите питание, не подавая команду пуска**

### **5 - Сконфигурируйте:**

номинальную частоту двигателя (bFr), если она отличается от 50 Гц для серий преобразователей Е или А или от 60 Гц для серии U (появляется только при первом включении);

параметры АСС (Ускорение) и dEC (Замедление);

параметры LSP (нижняя скорость при нулевом задающем сигнале) и HSP (Верхняя скорость при максимальном задании);

параметр ItH (Тепловая защита двигателя);

предварительно заданные скорости SP2-SP3-SP4;

задание скорости, если оно отлично от 0 - 5 В (0 -10 В, 0 -20 мА или 4 -20 мА).

### **6 - Сконфигурируйте в меню привода drC:**

Параметры двигателя,если заводская конфигурация ПЧ не подходит для применения.

### **7 - Настройте в меню FUn:**

Прикладные функции, если заводская конфигурация ПЧ не подходит для применения, например, режим управления: 3- или 2-проводное по изменению состояния, 2-проводное по состоянию, 2проводное по состоянию с приоритетом направления вращения или локальное управление для серии преобразователей А.

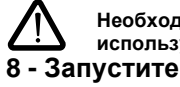

**Необходимо убедиться, что запрограммированные функции совместимы с используемой схемой включения ПЧ.**

## **Предварительные настройки**

ПреобразовательAltivar1 1 имеет заводские настройки,подходящие для наиболее частых применений:

Отображение на дисплее:ПЧ готов(rdY)при остановленном двигателе и заданная частота двигателя при работе.

Частота напряжения питания двигателя (bFr): 50 Гц для серии Е и А, 60 Гц для U.

Напряжение двигателя(UnS):230В.

Время разгона/торможения (ACC, dEC): 3 с.

Нижняя скорость(LSP):0Гц.

Верхняя скорость (HSP): 50 Гц для серии E и A, 60 Гц для U.

Коэффициент контура регулирования частоты: стандартный.

Тепловой ток двигателя (ItH) = номинальному току двигателя (в соответствии с типом ПЧ).

Ток динамического торможения = 0.7 х номинального тока ПЧ в течение 0.5 с.

Автоматическая адаптация темпа торможения в случае перенапряжения.

Без автоматического повторного пуска при возникновении неисправности.

Частота коммутации 4 кГц.

Дискретные входы:

- $-$  LI1, LI2 (2 направления вращения): 2-проводное управление по изменению состояния, LI1 = вращение вперед, LI2 = вращение назад (не активен для серии A);
- $-$  LI3, LI4: 4 заданные скорости (скорость 1 = задание скорости или LSP, скорость 2 = 10 Гц, скорость3=25Гц,скорость4=50Гц).

Аналоговые входы:

- AI1  $(0 + 5 B)$ : задание скорости 5 В (не активен для серии A).

РелеR1 :контакт размыкается при неисправности(или при отстутствии питания ПЧ).

Аналоговый/дискретный выходDO:отображение частоты двигателя на аналоговом выходе.

### **Серия ПЧ для Азиатского рынка**

Преобразователи ATV 11 А поставляются с завода с активной функцией локального управления: клавиши RUN, STOP и задающий потенциометр активны. Дискретные входы LI1 и LI2,а также аналоговый входAI1 неактивны.

Если приведенные выше значения совместимы с применением, то преобразователь может использоваться без изменения настроек.

### **Однофазное напряжение питания: 200 - 240 В 50/60 Гц**

Трехфазный двигатель200-240В

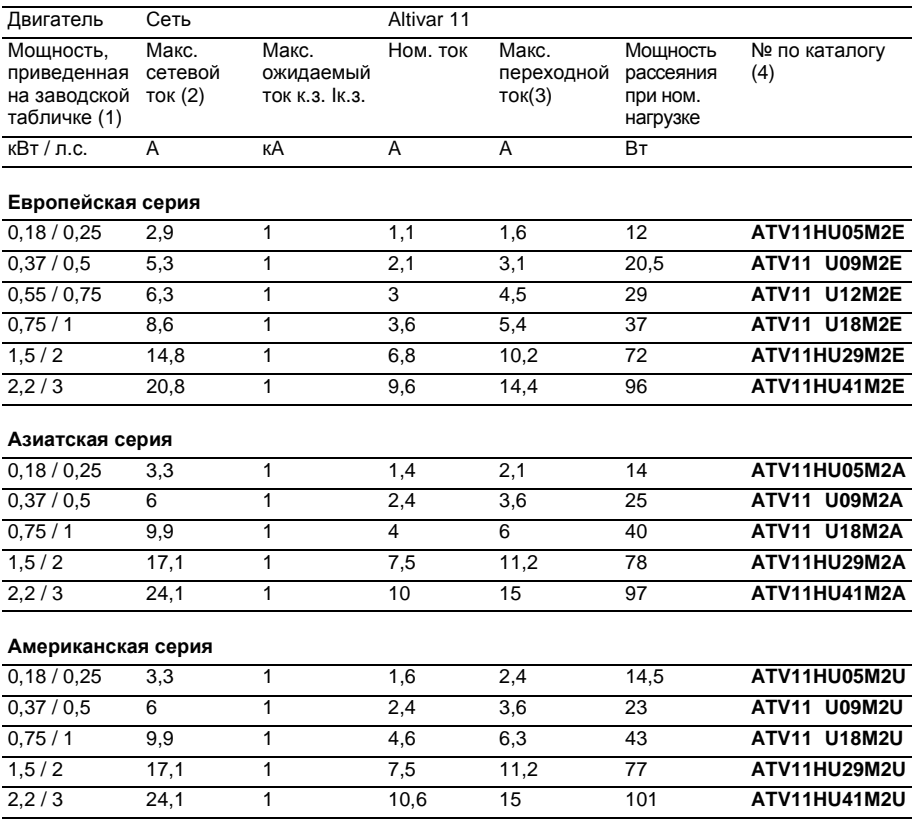

## **Каталожные номера преобразователей**

(1 ) Данные мощности приведены для частоты коммутации4кГц в установившемся режиме. Частота коммутации настраивается от 2 до 16 кГц. Свыше 4 кГц преобразователь сам уменьшит частоту коммутации при перегреве. Температура преобразователя контролируется установленным в силовом модуле терморезистором. Однако, для надежной работы преобразователя при частоте коммутации свыше 4 кГц необходимо уменьшать номинальный ток:

на1 0%для8кГц, на 20% для 12 кГц, на 30% для 16 кГц.

- (2) Номинальное напряжение питания: 230 В для европейской серии, 200 В для азиатской и 208 В для американской.
- (3) В течение 60 с.
- (4) Преобразователи, каталожные номера которых содержат , поставляются в двух конструктивных вариантах: с охлаждающим радиатором, замените на Н (например, ATV11 HU09M2E); без радиатора (на платформе), замените на Р (например, ATV11 PU09 M2E).

#### **Трехфазное напряжение питания: 200 - 230 В 50/60 Гц**

Трехфазный двигатель200-230В

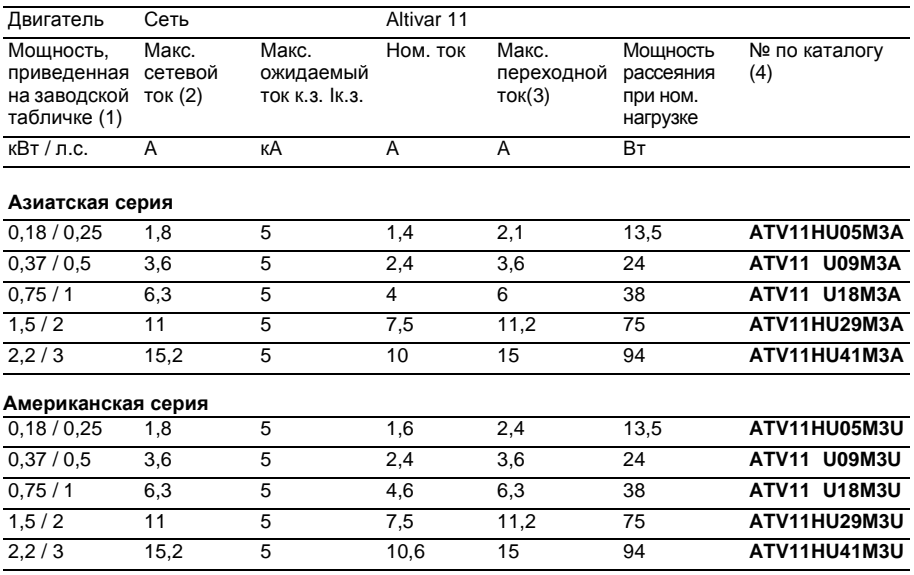

(1 ) Данные мощности приведены для частоты коммутации4кГц в установившемся режиме. Частота коммутации настраивается от 2 до 16 кГц.

Свыше4кГц преобразователь сам уменьшит частоту коммутации при перегреве. Температура преобразователя контролируется установленным в силовом модуле терморезистором. Однако, для надежной работы преобразователя при частоте коммутации свыше 4 кГц необходимо уменьшать номинальный ток:

на 10% для 8 кГц, на 20% для 12 кГц, на 30% для 16 кГц.

(2) Номинальное напряжение питания:200В для азиатской и208В для американской.

- (3) В течение 60 с.
- (4) Преобразователи, каталожные номера которых содержат, поставляются в двух конструктивных вариантах:

с охлаждающим радиатором, замените на H (например, ATV11 HU09M3A); без радиатора (на платформе), замените на Р (например, ATV11 PU09M3A).

#### **Однофазное напряжение питания: 100 - 120 В 50/60 Гц**

Трехфазный двигатель200-230В

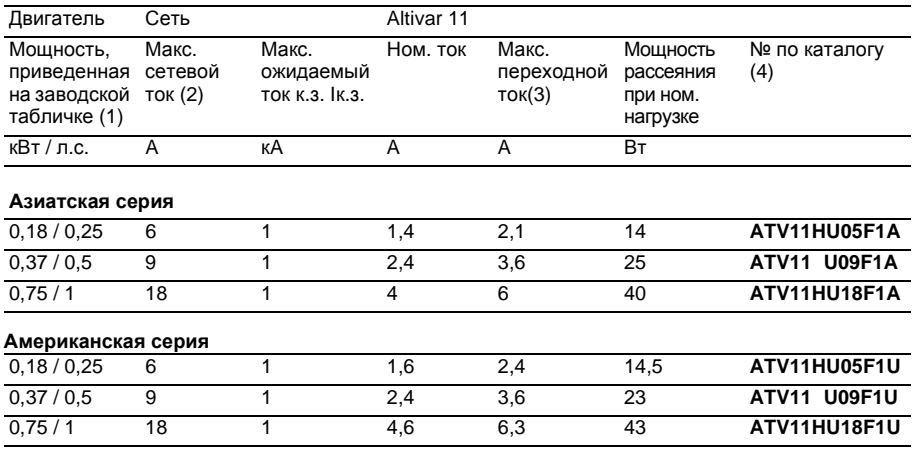

(1 ) Данные мощности приведены для частоты коммутации4кГц в установившемся режиме. Частота коммутации настраивается от 2 до 16 кГц. Свыше 4 кГц преобразователь сам уменьшит частоту коммутации при перегреве. Температура преобразователя контролируется установленным в силовом модуле терморезистором.Однако,для надежной работы преобразователя при частоте коммутации свыше 4 кГц необходимо уменьшать номинальный ток:

на 10% для 8 кГц, на 20% для 12 кГц, на 30% для 16 кГц.

(2) Номинальное напряжение питания: 100 В.

- (3) В течение 60 с.
- (4) Преобразователи, каталожные номера которых содержат, поставляются в двух конструктивных вариантах:

с охлаждающим радиатором, замените на H (например, ATV11 HU09F1A); без радиатора (на платформе), замените на Р (например, ATV11 PU09 F1A).

## **Размеры и масса**

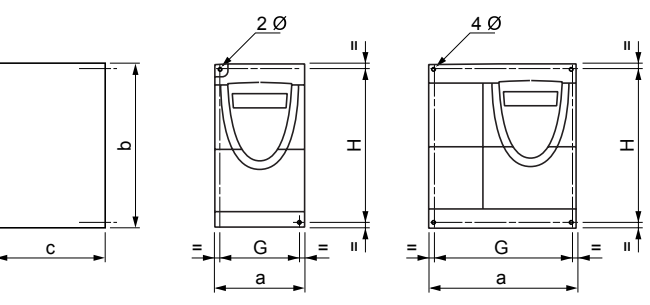

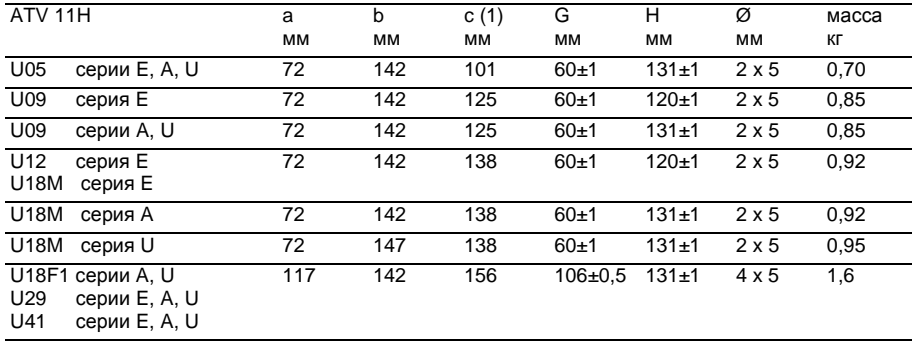

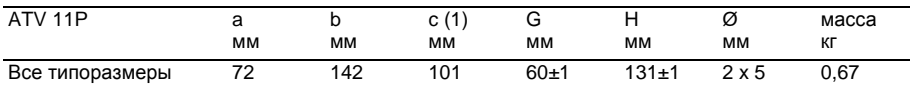

(1) Для преобразователей серии А (Азия) добавьте 7 мм для ручки потенциометра.

### **Рекомендации по установке**

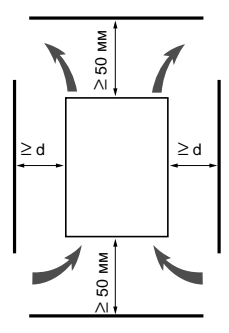

.

IУстановите преобразователь в вертикальном положении±1 0°. Избегайте размещения вблизи преобразователя нагревательных

элементов. Оставляйте достаточно свободного места для того, чтобы воздух, необходимый для охлаждения устройства,мог циркулировать снизу вверх.

Свободное пространство перед преобразователем: ≥10 мм.

Если степень защиты IP20 является достаточной, то рекомендуется снять защитную пленку с верхней части преобразователя, как показано ниже.

от -10°С до 40°С: d 50 мм: нет особых требований.

d=0(рядом стоящие ПЧ):снимите защитную наклейку с верхней части ПЧ,

как изображено на рисунке (при этом степень защиты становится IP20).<br>от 40°С до 50°С: d 50 мм: снимите защитную наклейку с верхней части ПЧ, как изображено

на рисунке(при этом степень защиты становитсяIP20).

С неснятой наклейкой уменьшайте номинальный ток ПЧ на 2.2 % на каждый °C свыше 40°С.

d=0:снимите защитную наклейку с верхней части ПЧ,как изображено на рисунке (при этом степень защиты становится IP20) и уменьшайте номинальный ток ПЧ на 2,2 % на каждый °С свыше 40°С.

от50°Cдо60°C: d 50мм:снимите защитную наклейку с верхней части ПЧ,как изображено на рисунке (при этом степень защиты становится IP20) и уменьшайте номинальный ток ПЧ на 2.2 % на каждый °С свыше 50°С

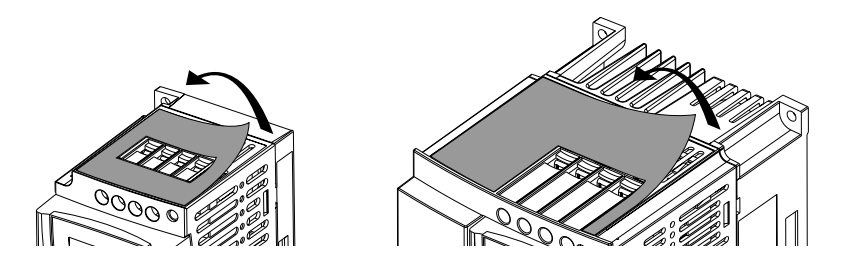

## **Установка преобразователя на платформу**

Преобразователи частоты ATV 11 P могут устанавливаться на (или в) железном или алюминиевом корпусе механизма при соблюдении следующих условий:

**•**максимальная температура окружающей среды:40°C;

•вертикальное размещение  $\pm 10^\circ$ ;

• преобразователь частоты должен быть смонтирован по центру опоры (рамы), минимальная толщина которой 10 мм, причем в контакте с воздухом должен находиться участок охлаждающей поверхности (S) с минимальной площадью 0.12 м<sup>2</sup> для железа или 0.09 м<sup>2</sup> для алюминия; **•**сопрягаемая поверхность (минимум 142x72мм)рамы механизма должна иметь максимальную чистоту поверхности 100 мкм и максимальную шероховатость 3,2 мкм;

**•**слегка обработайте края на резьбовых отверстиях для того,чтобы удалить заусеницы.

**•**Для обеспечения передачи тепла обязательно наносите тепловую контактную смазку(или ее эквивалент)на всю поверхность контакта.

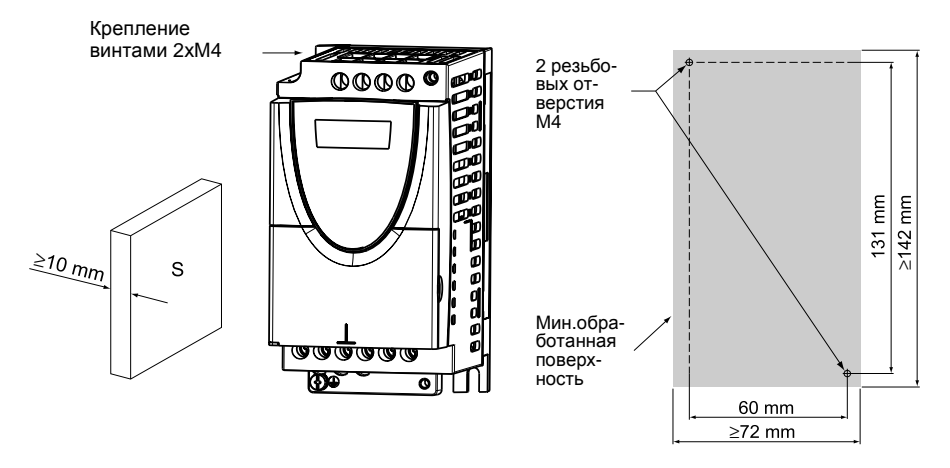

**Проверьте тепловое состояние преобразователя с помощью параметра tHd (меню SUP), чтобы удостовериться в правильности установки.**

## **ЭЛЕКТРОМАГНИТНАЯ СОВМЕСТИМОСТЬ**

### **Пластина ЭМС: VW3 A11821 - заказывается отдельно**

Закрепите эквипотенциальную пластину ЭМС на радиаторе ПЧ ATV 11 с помощью двух поставляемых винтов, как показано на рисунке.

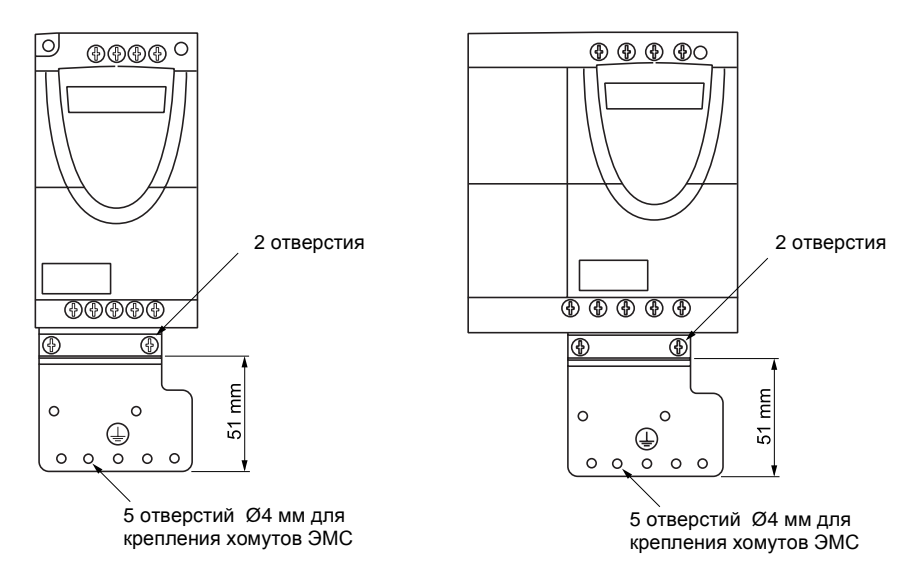

## **Силовые клеммники**

Доступ к силовым клеммникам осуществляется без открытия крышки. Монтаж разнесенный: сетевой питание сверху (R/L1-S/L2 однофазное 230 B, R/L1-S/L2-T/L3 трехфазное 230 B, R/L1-N однофазное 120 В), а питание двигателя снизу (U - V - W).

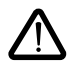

**Подключите силовые клеммы до подключения управлющих клемм.**

### **Характеристики силовых клемм**

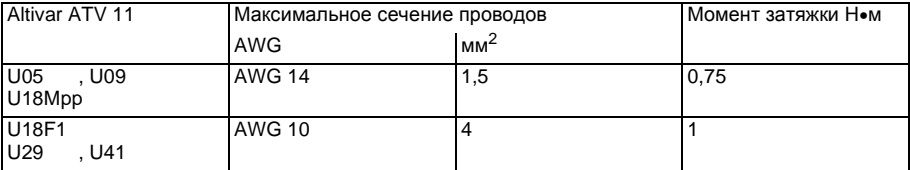

### **Назначение силовых клемм**

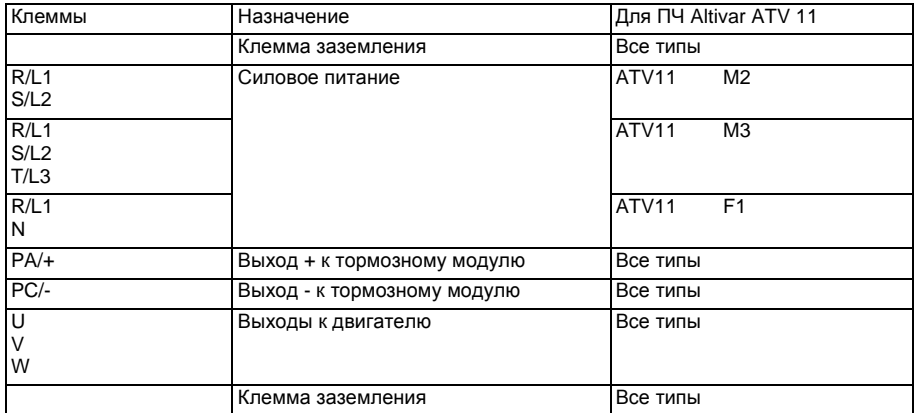

### **Расположение силовых клемм**

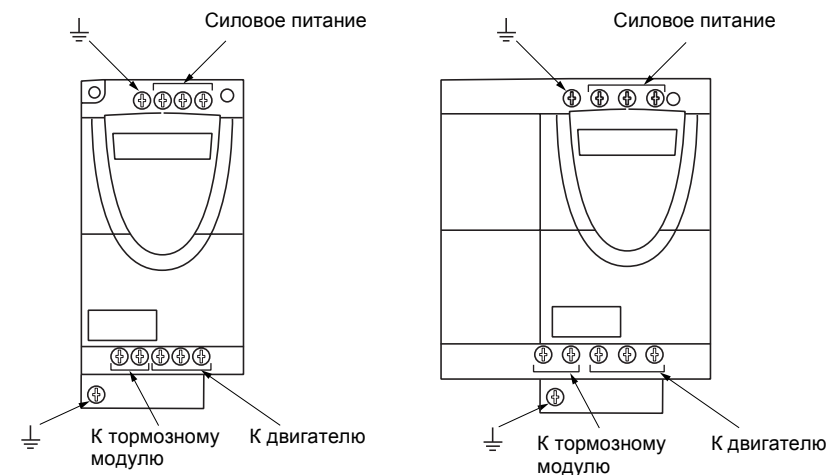

## **Клеммы управления**

Для доступа к клеммникам управления откройте крышку, как показано на рисунке.

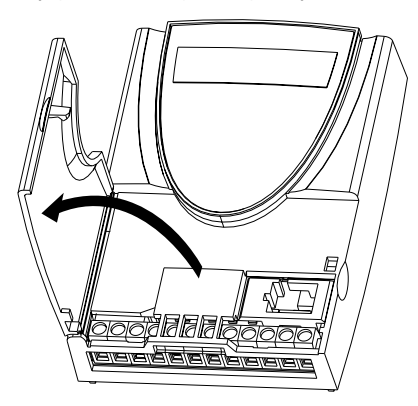

### **Расположение, характеристики и назначение клемм управления**

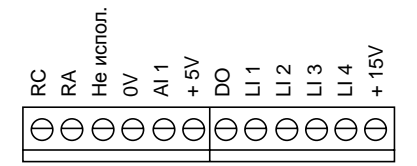

-Максимальное сечение проводов:  $1.5 \text{ mm}^2 - \text{AWG}$  16 -Макс.момент затяжки0,5Н•м

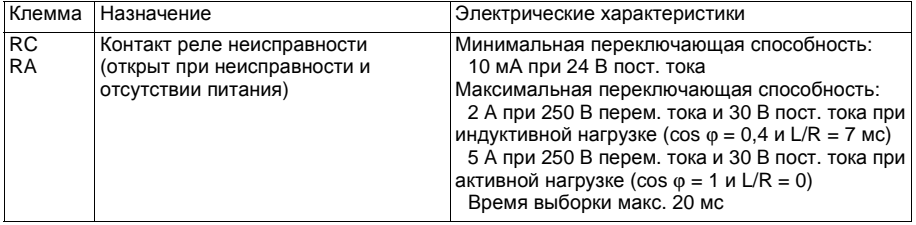

### **Расположение, характеристики и назначение клемм управления (продолжение)**

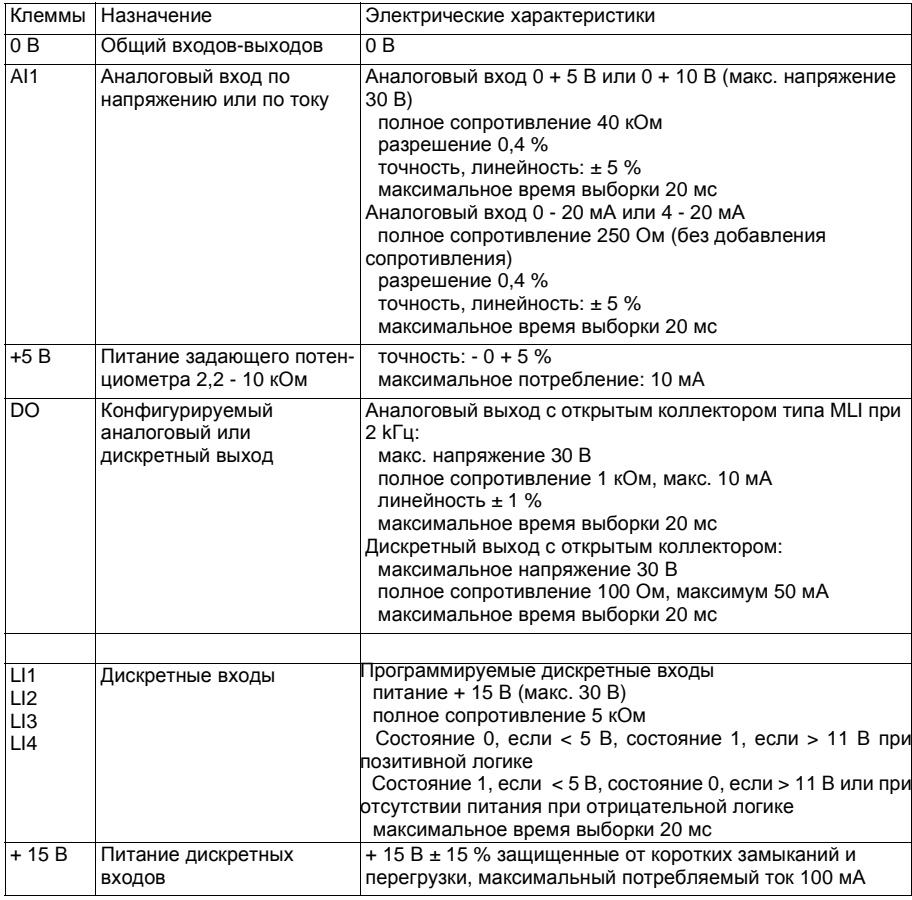

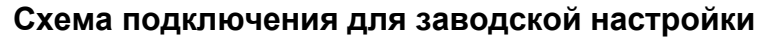

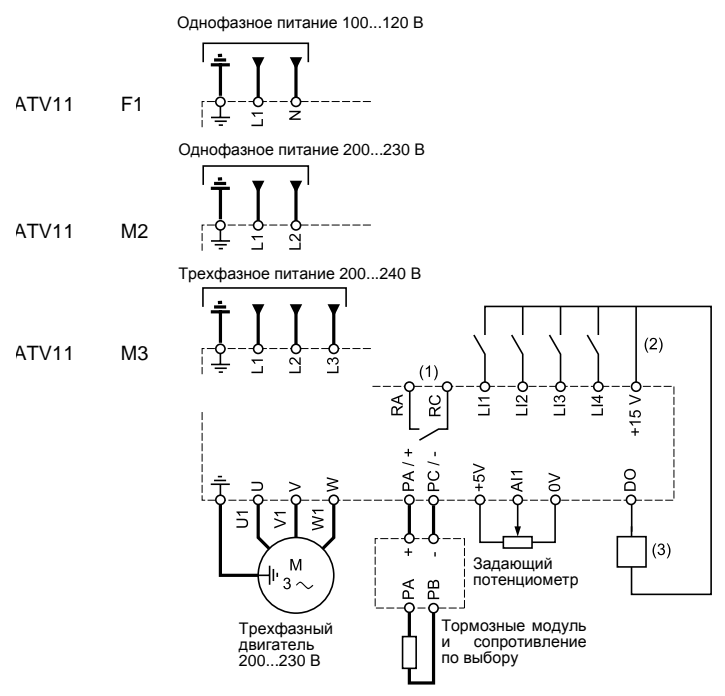

(1 )Контакт реле неисправности для дистанционного контроля состояния преобразователя.

(2) Внутренний источник + 15 В. Если используется внешний источник питания + 24 В, подсоедините 0 В внешнего питания к контакту 0 В, не используйте контакт + 15 В ПЧ. (3)Гальванометр или реле с низким потреблением.

**Примечание:** установите фильтры подавления радиопомех на всех индуктивных цепях вблизи ПЧ, если они включены в эту же сеть (реле, контакторы люминесцентные лампы и т.д.)

#### **Выбор дополнительного оборудования:**

см.каталогAltivar1 1 .

### **Рекомендации по монтажу**

### **Силовое питание**

Используйте кабели с рекомендуемым нормативами сечением.

Преобразователь должен быть заземлен в соответствии с рекомендациями по большим токам утечки (больше 3,5 мА).

Если по нормативам требуется использовать на входе устройство дифференциальной защиты, то необходимо применять устройство типа А для ПЧ с однофазным питанием и типа В для трехфазных ПЧ. Выберите адаптированную модель, включающую:

фильтрацию высокочастотных токов,

выдержку времени, исключающую любое отключение вызванное нагрузкой паразитных емкостей при включении напряжения питания. Выдержка времени невозможна для аппаратов на30мА.В этом случае используйте устройства устойчивые к случайным отключениям, например,типаDDRс увеличенной устойчивостью **s.i** (маркиMerlinGerin).

Если устновка содержит несколько преобразователей, то используйте устройство дифференциальной защиты для каждого ПЧ.

Отделите силовые кабели от сигнальных цепей низкого уровня установки (датчики, ПЛК, измерительная аппаратура,телевизоры,телефоны и т.д.).

### **Цепи управления**

Отделите цепи управления от силовых кабелей. Рекомендуется использовать для цепей управления и задания скорости экранированные кабели с шагом скрутки от 25до 50мм заземляя экран с обоих концов.

## **Элетромагнитная совместимость**

### **Принцип**

**•** Заземление между преобразователем частоты, двигателем и экранирующей оболочкой кабеля должно иметь высокочастотную эквипотенциальность .

**• Используйте экранированные кабели, заземленные по всему диаметру с обоих концов, для** подключения двигателя и, если необходимо, тормозного модуля и резистора, а также цепей управления и сигнализации.Частично экранирование может быть выполнено с помощью металлических труб или желобов, которые не должны иметь разрывов.

**•** Кабель питания (сетевой) должен располагаться как можно дальше от кабеля двигателя.

#### **Монтажная схема установки )**

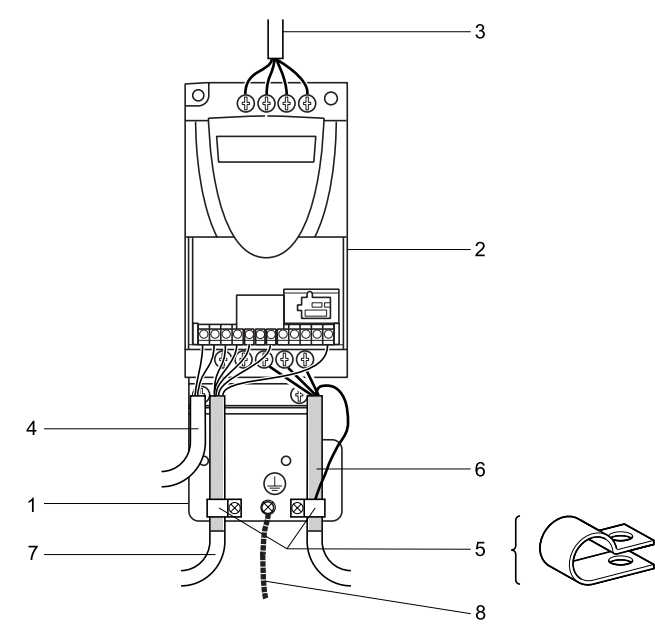

## **Монтаж**

- 1 Металлическая пластина VW3 A11831, поставляемая вместе с преобразователем частоты и монтируемая на нем(плоскость заземления).
- 2 Altivar 11
- 3 Неэкранированный кабель питания.
- 4 Неэкранированный кабель для выходных контактов реле неисправности.
- 5 Экранирующая оболочка кабелей 6 и 7 крепится и заземляется как можно ближе к преобразователю:
	- -необходимо зачистить оболочку;

-необходимо подобрать хомуты из нержавеющей стали нужного размера для крепления зачищенных участков экранирующей оболочки к монтажной плате.

-экранирующая оболочка должна быть прикреплена к металлической плате достаточно плотно,чтобы обеспечить надежный контакт.

-хомуты должны быть из нержавеющей стали.

- 6 Экранированный кабель (1) для подключения двигателя.
- 7 Экранированный кабель (1) для подключения к системе управления и контроля. Для приложений, которые требуют большого числа проводников, должны использоваться провода малого сечения (0.5 мм<sup>2</sup>).
- 8 Кабель заземления сечением 10 мм<sup>2</sup>.

#### **Примечание:**

**•** Если используется дополнительный входной фильтр,он должен быть установлен под ПЧ и подсоединен к сети неэкранированным кабелем. Подсоединение 3 осуществляется кабелем фильтра.

**•** Эквипотенциальное высокочастотное заземление масс между фильтром,преобразователем частоты, двигателем и экранирующей оболочкой кабелей не снимает необходимости подключения защитных заземляющих проводников РЕ (желто-зеленых) к соответствующим зажимам на каждом из устройств.

# **Основные функции**

### **Реле неисправности**

Реле неисправности включается при подаче питания на преобразователь и отсутствии неисправности.Оно открывается при возникновении неисправности или при выключении питания преобразователя.

Разблокировка ПЧ после исчезновения питания производится:

- **•** выключением питания ПЧ пока не погаснет дисплей и повторным включением;
- автоматически в случаях описанных в функции "автоматический поторный пуск" (меню FUn, Atr  $=$  YES):
- с помощью дискретного входа назначенного на функцию "сброс неисправности" (меню FUn,  $rSF = Llp$ ).

## **Тепловая защита преобразователя**

Тепловая защита с помощью терморезистора,встроенного в силовой модуль.

## **Вентиляция преобразователей**

Некоторые типы преобразователей имеют принудительную вентиляцию: ATV 11 HU18F1A, ATV 11 HU18F1U, ATV11 U18M2U, ATV11 U18M3U, ATV11 HU29 , ATV1 1 HU41 Вентилятор включается автоматически сразу же после включения питания преобразователя.

## **Тепловая защита двигателя**

### **Назначение:**

Тепловая защита путем расчета функции <sup>2</sup>t.

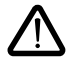

**Значение теплового состояния двигателя возвращается к нулю при выключении питания преобразователя.**

## **Прикладные функции дискретных входов**

Каждая из последующих функций назначается на один из дискретных входов.Один и тот же дискретных входов может включать несколько функций одновременно (например, вращение назад и переключение темпов). Необходимо убедиться, что данные функции совместимы.

### **Двухпроводное управление:**

Меню FUn,  $tCC$ ,  $ACt = 2C$ .

Пуск(вперед или назад)и остановка осуществляется с помощью одного и того же дискретного входа.

Типы двухпроводного управления:

 $tCt = LEL:$  учитывается состояние 0 или 1 при пуске и остановке.

 $tCt = t$ ги: учитывается изменение состояния (transition или фронту) при подаче команды пуска, чтобы избежать случайного повторного пускапосле перерыва в питании.

 $tCt = PFO:$  учитывается состояние 0 или 1 при пуске и остановке, но команда вращения вперед всегда имеет приоритет над командой вращения назад.

### **Трехпроводное управление:**

Меню FUn,  $tCC$ ,  $ACt = 3C$ .

Пуск(вперед или назад)и остановка осуществляется с помощью двух дискретных входов.

LI1 всегда назначен на остановку.Остановка с заданным темпом получается при размыкании контакта (состояние 0).

Импульсная команда на входе пуска сохраняется до размыкания входа остановки.

При включении питания, ручном сбросе неисправности или подаче команды остановки двигатель будет запитан только после снятия предварительно поданныхкоманд вращение вперед или назад.

#### **Направление вращения: вперед/назад**

При двухпроводном управлении вращение назад может быть назначено только дискретному входу LI1. При трехпроводном управлении вращение назад может быть назначено только дискретному входу LI2.

Вращение назад может быть исключено при применениях с одним направлением вращения двигателя без назначения какого-либо дискретного входа на вращение назад: (меню FUn, rrS = nO).

### **Заданные скорости**

2или4скорости могут быть предварительно заданы соответственно с помощью одного или двух дискретных входов.

Необходимо соблюдать следующий порядок назначения входов: LIA (LIx), затем LIb (LIv).

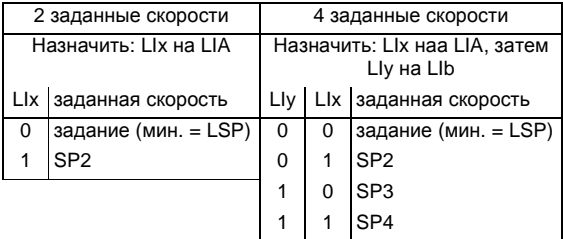

Заданные скорости имеют приоритет над задание, поданным с помощью аналогового входа или задающего потенциометра(серияA).

### **Сброс неисправности:**

Позволяет сбросить сохраненную неисправность и вновь включить преобразователь, если причина неисправности исчезла, за исключением неисправностей ОСF (перегрузка по току), SCF (короткое замыкание двигателя)и InF(внутренняя неисправность),которые требуют выключения питания.

Сброс неисправности происходит при переходе дикретного входа, назначенного на эту функцию, из нулевого состояния в 1.

### **Переключение темпов:**

Первый темп: ACC, dEC; второй темп: AC2, DE2 Активизируется с помощью дискретного входа LIx.

## **Прикладные функции выхода DO**

Выход DO используется в качестве аналогового или дискретного выхода в зависимости от выбранной функции:

### **Ток двигателя (аналоговый выход)**

Максимальный сигнал соответствует 200 % номинального тока преобразователя.

### **Частота напряжения статора двигателя (аналоговый выход)**

Максимальный сигнал соответствует 100 % HSP.

### **Пороговый сигнал частоты достигнут (дискретный выход)**

Изменение состояния выхода, если скорость двигателя превысила регулируемую уставку.

### **Задание достигнуто (дискретный выход):**

Изменение состояния выхода,если скорость двигателя достигнула заданного значения.

### **Пороговый сигнал тока достигнут (дискретный выход):**

Изменение состояния выхода, если ток двигателя превысил регулируемую уставку.

Схема с внутренним источником питания: Схема с внешним источником питания:

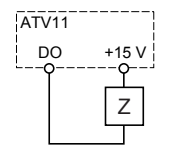

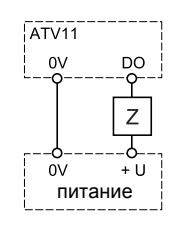

Если выход дискретный: Z = реле или низкоомный вход. Если выход аналоговый: Z = например, гальванометр. Для гальванометра сопротивлением R,

lмаксимальное сопротивление:Ux R (Ω) R  $(\Omega)$  + 1000  $(\Omega)$ 

### **Конфигурирование аналогового выхода**

Аналоговый вход может быть сконфигурирован как:

- 0-5В
- $0 10B$
- 0-20мA
- 4-20мA

Аналоговый вход Внешний источник 1 0В

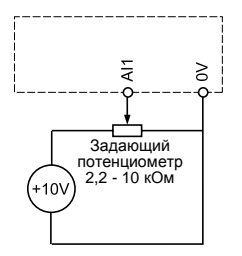

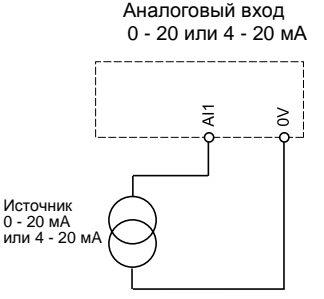

## **Ввод в эксплуатацию - Предварительные рекомендации**

## **До подачи питания и конфигурирования преобразователя**

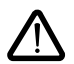

**- Выключите дискретные входы (состояние 0) для избежания случайного пуска. По умолчанию при выходе из меню конфигурирования вход, назначенный на пуск, может тотчас привести к немедленному пуску двигателя.**

### **При подаче силового питания с помощью контактора**

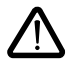

- **Избегайте частого включения контактора (это приводит к преждевременному старению конденсаторов фильтра). Используйте дискретные входы LI1 и LI4 для управления преобразователем.**

**- При длительности циклов < 5 минут это требование является обязательным, в противном случае возможен выход из строя зарядного сопротивления.**

### **Пользовательская настройка и расширение функций**

При необходимости дисплей и клавиши позволят изменить настройки и расширить функции описанные на следующих страницах.При необходимости легко осуществить возврат к заводским настройкам.

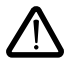

**Убедитесь, что изменение настроек в процессе работы не представляет опасности. Рекомендуется производить настройку при остановленном двигателе.**